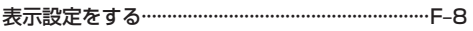

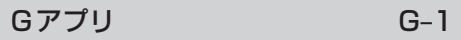

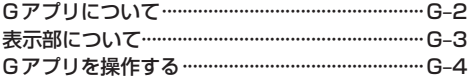

## 各種設定をする

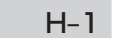

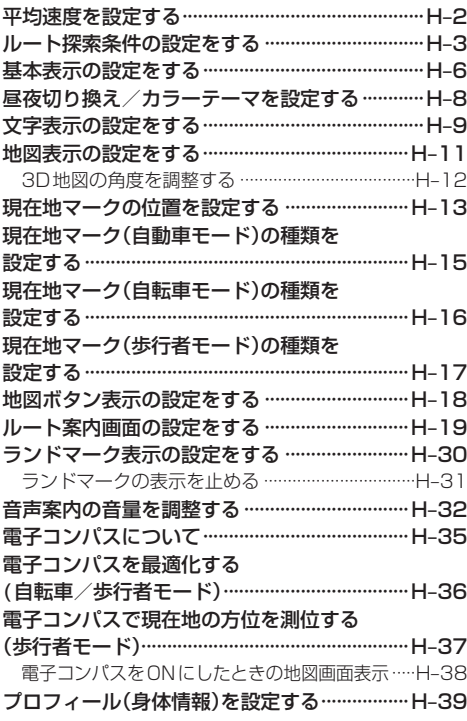

## システム設定をする

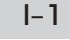

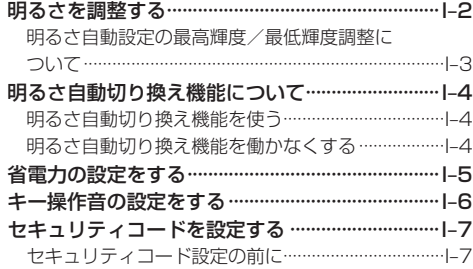

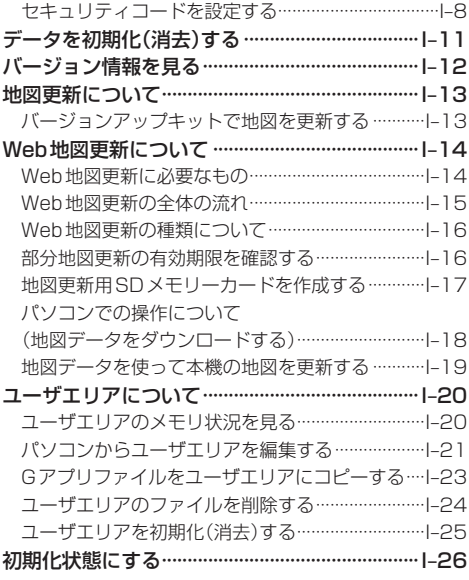

## その他

 $J-1$ 

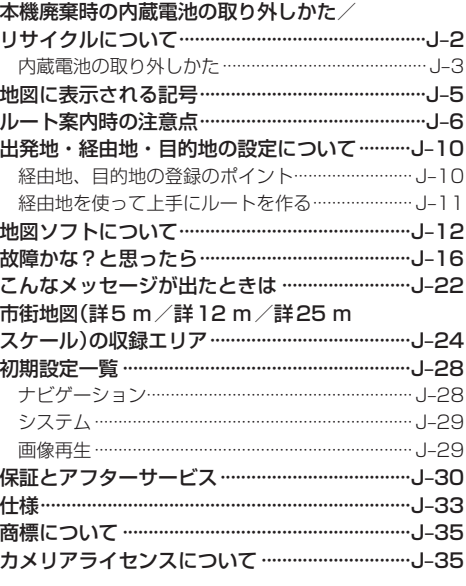

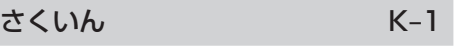

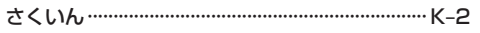